# **Краткое содержание**

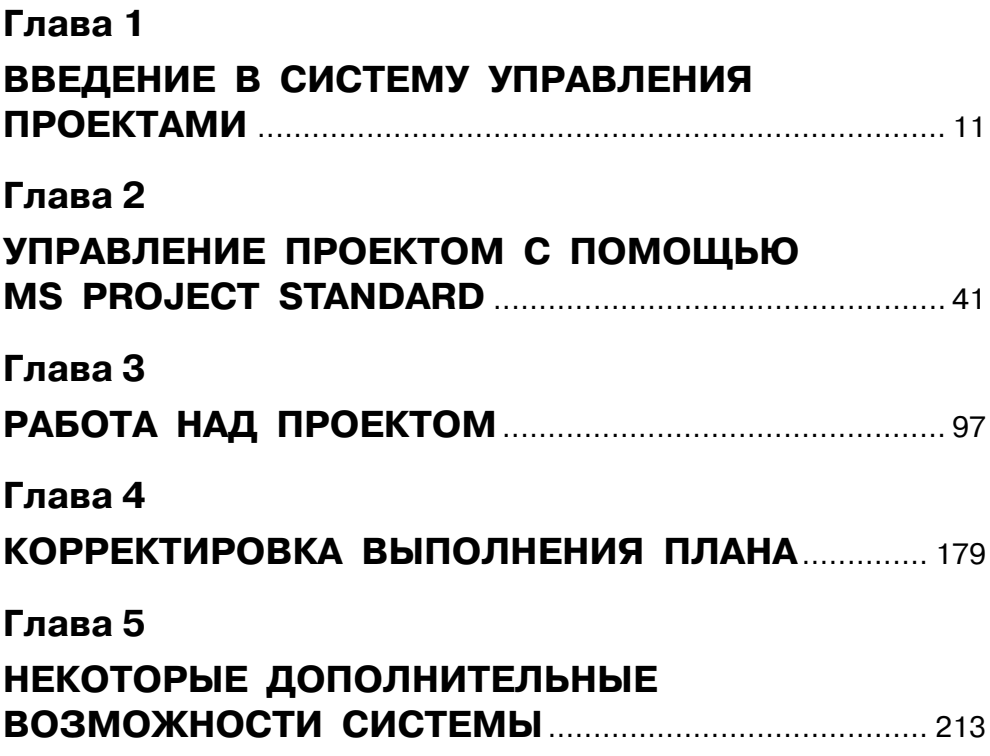

## **Содержание**

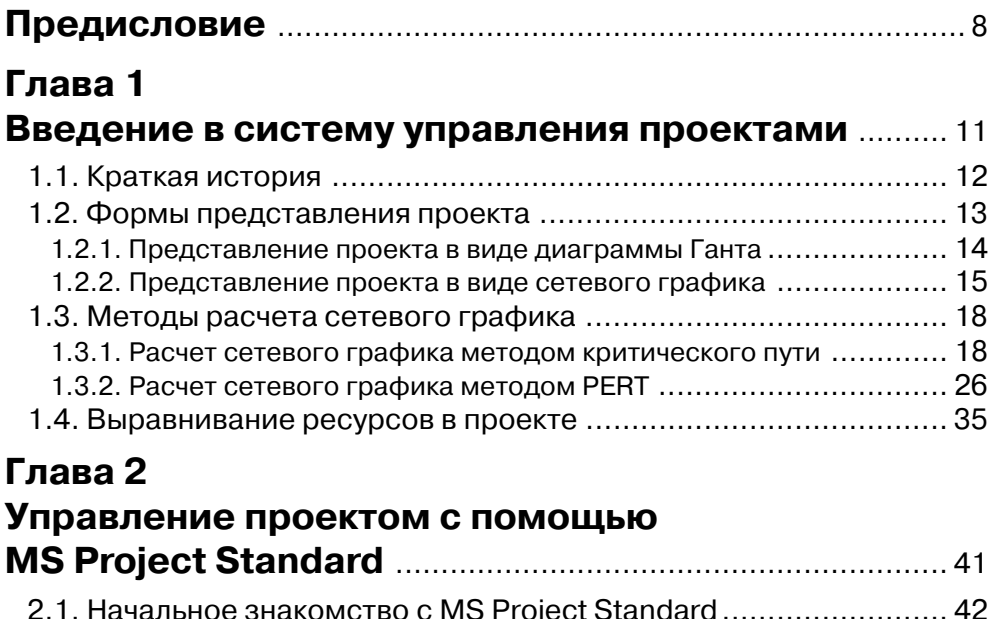

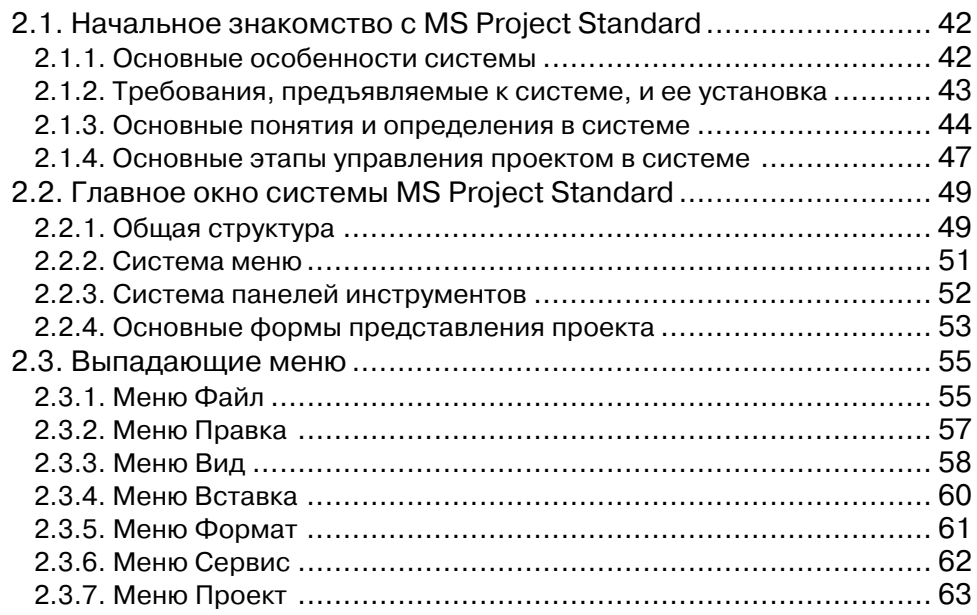

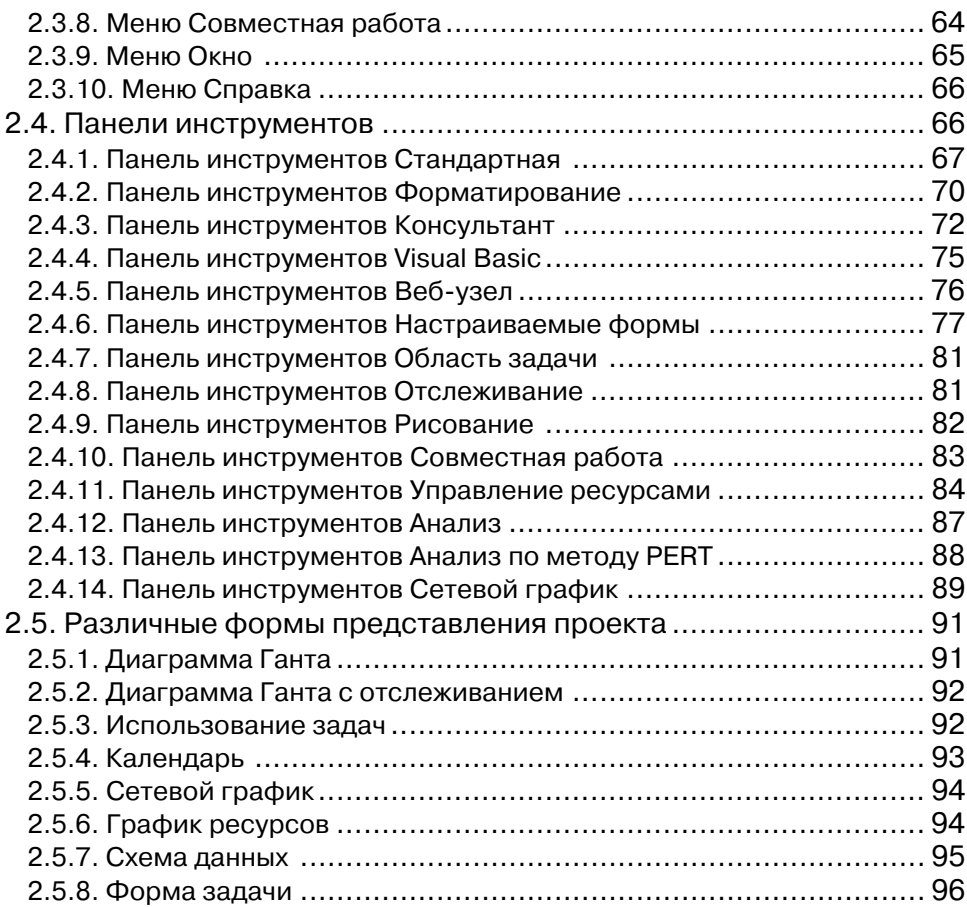

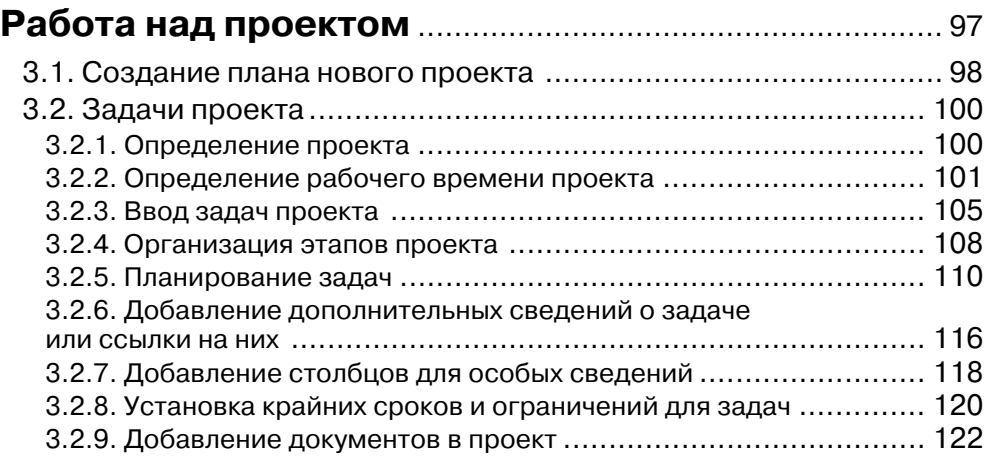

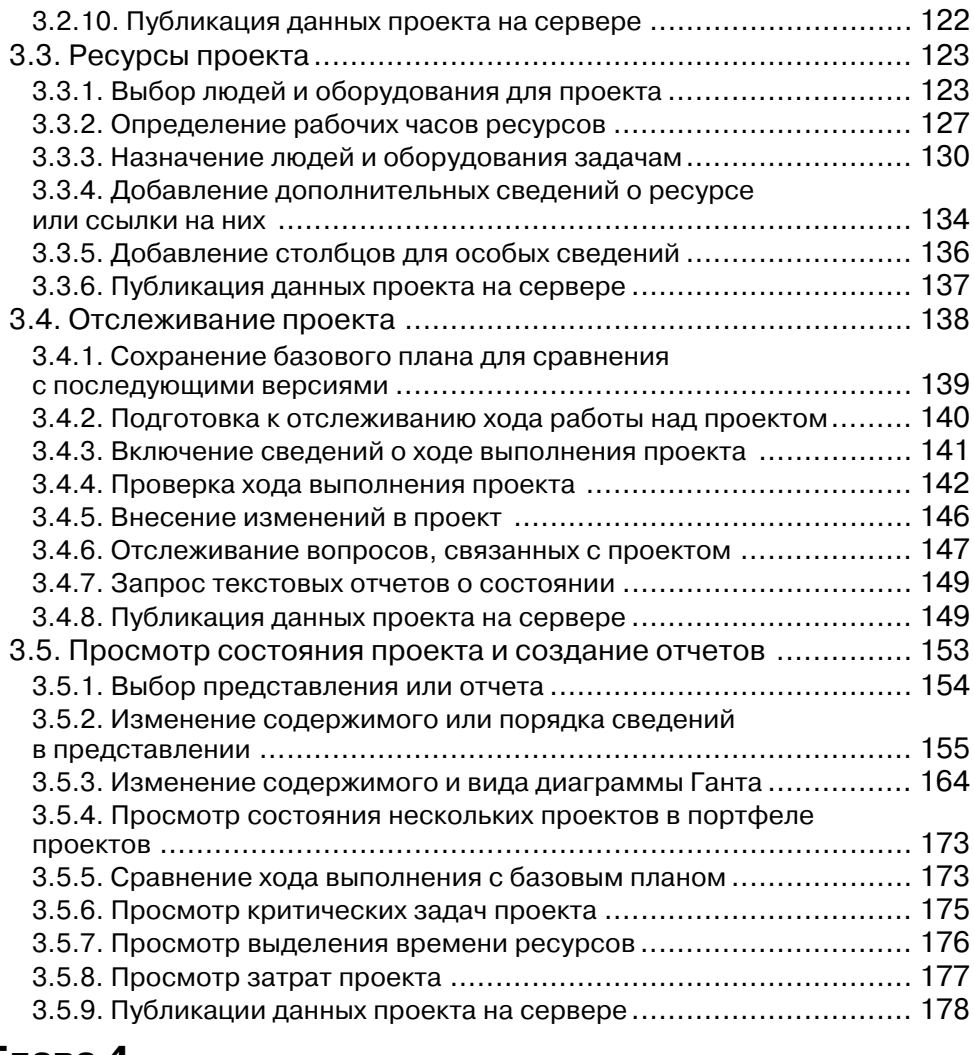

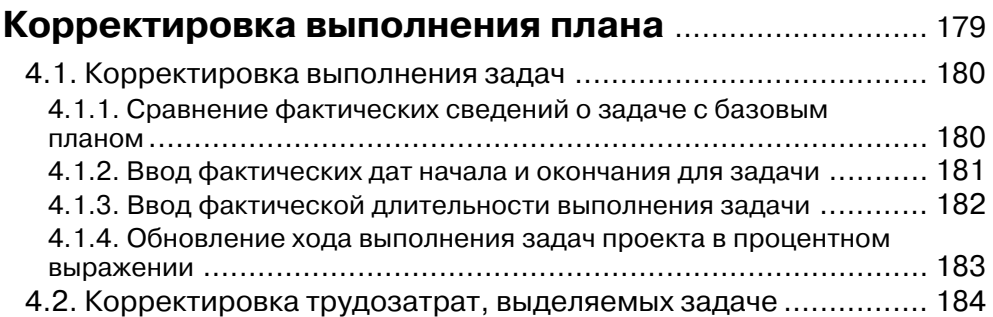

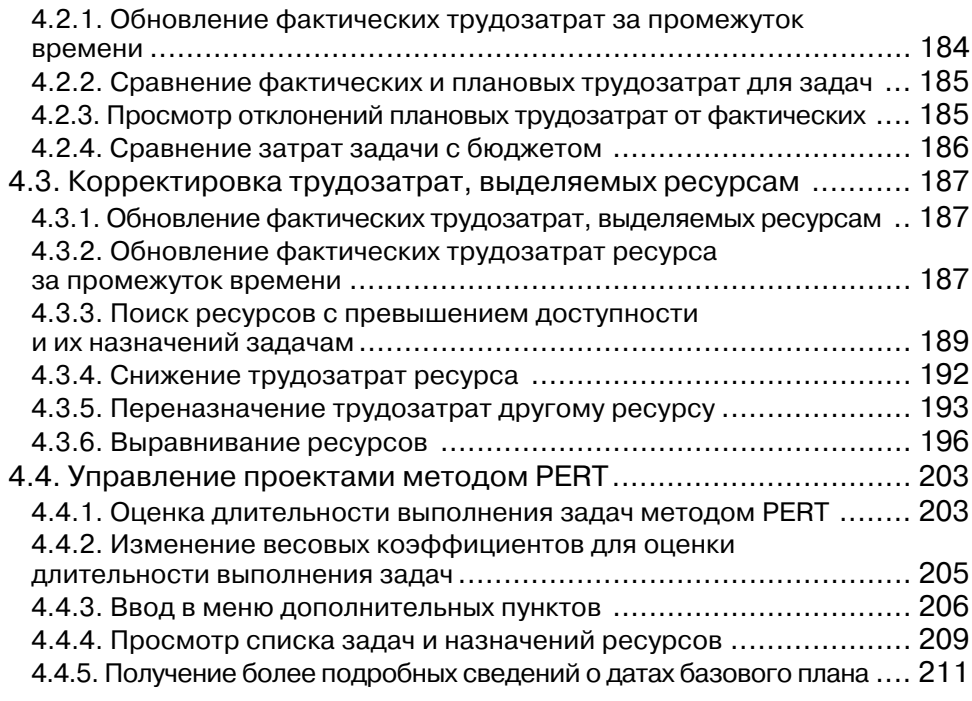

### **Некоторые дополнительные возможности**

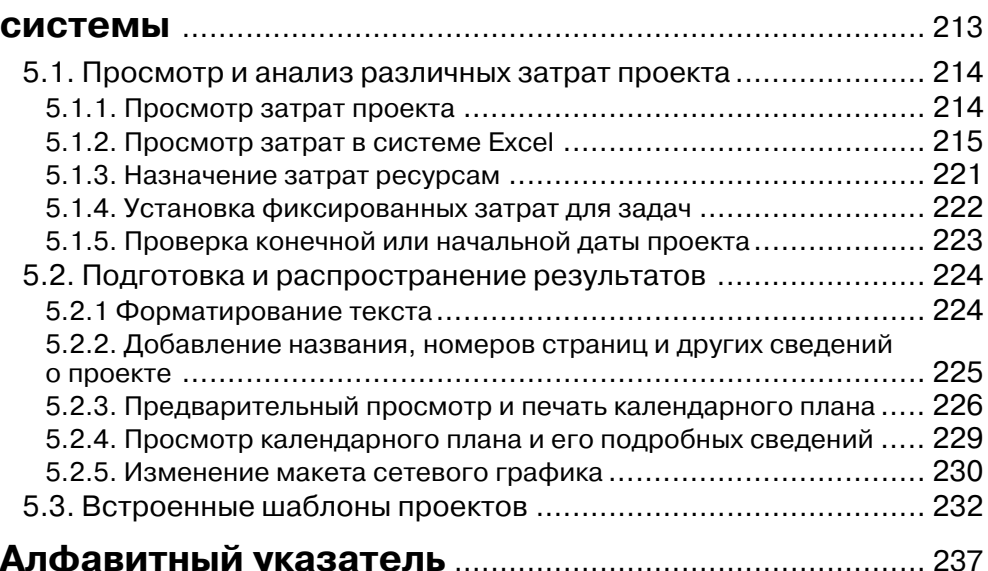

# Предисловие

С каждым годом компьютерные технологии все чаще становятся важным фактором, а также средством решения многочисленных, как производственных, так и непроизводственных задач. Данная книга посвящена вопросам управления проектами.

Управление проектами - это искусство и наука организации, планирования и управления различными процессами, обладающими, как правило, индивидуальными особенностями, в условиях ограниченных ресурсов, времени и затрат.

Под проектом понимается практически любая деятельность, направленная на достижение поставленных целей с максимально возможной эффективностью при известных ограничениях по времени, ресурсам и затратам (строительство коттеджа, модернизация оборудования, проведение исследования, проектирование различных систем, открытие бизнеса и т.д.).

Для облегчения процесса управления проектами разработаны и продолжают разрабатываться и модернизироваться множество самых разнообразных метолов, подходов и систем управления, например, таких, как: Turbo Project Professional. Project Scheduler, MS Project Standard, Sure Track Project Management, Timeline и др.

В данной книге рассматривается одна из самых распространенных и удобных в использовании систем управления проектами - система MS Project Standard. Если предыдущая версия состояла только из настольного приложения MS Project 2000 и дополнялась серверным пакетом MS Project Central, то теперь семейство MS Project включает три приложения: настольные приложения MS Project Standard и MS Project Professional и сервер MS Project Server. Для удобства использования MS Project Standard и MS Project Server они имеют как английскую, так и русскую версии. Если в вашей организации не используется сервер MS Project Server, то отличия между стандартной и профессиональной релакцией не булут заметны, поскольку все они связаны с возможностями использования сервера MS Project Server.

Если планируется работа с MS Project без использования средств совместной работы, то достаточно установить программу в стандартной редакции. Если же планируется совместная работа над проектами в рамках группы, то будет необходима установка настольного приложения в сочетании с сервером MS Project Server. При этом вам не потребуется устанавливать СУБД MS SQL Server, так как в поставку MS Project Server входит его сокращенная версия, предназначенная для использования со стандартной редакцией.

Комбинация MS Project стандартной редакции и сервера MS Project Server предназначена для совместной работы небольших групп над проектами. Комбинация же профессиональной редакции MS Project и сервера предназначена для работы над проектами в крупной организации. Поэтому при использовании профессиональной редакции сервер позволяет осуществлять операции, необходимые на крупном предприятии, такие как централизованное хранение шаблонов проектов и списка сотрудников предприятия. Кроме того, в профессиональной версии доступны средства автоматизированного подбора сотрудников в проект на основе их навыков, а также возможно прогнозирование загрузки предприятия с учетом определенных сценариев развития событий.

Эта система, как и множество других, обеспечивает возможность представления любого процесса, как производственного, так и непроизводственного в виде логической последовательности определенных задач с учетом их взаимосвязей. Это позволяет руководителю проводить наглядный анализ состава работ и обеспечить оптимальный порядок выполнения предстоящего комплекса задач, а также дает возможность объективно оценить действия исполнителей, ход выполнения работ и выработать дополнительные мероприятия по повышению эффективности производства.

Целесообразность использования таких систем управления проектами в любой организации, фирме, предприятии с каждым годом возрастает. Это связано, в первую очередь, со следующими обстоятельствами:

- постоянное совершенствование продукции;
- непрерывное улучшение технологии и оборудования для выполнения большого комплекса работ;
- уменьшение сроков выпуска новой продукции (производство оборудования, программного обеспечения, книг, строительство различных объектов, создание и внедрение всевозможных систем, процессов и т.д.);
- рост конкуренции;
- широкое внедрение современных компьютерных технологий;
- повышением эффективности работы над проектами.

Все это должно быть определенным образом организовано, спланировано и проконтролировано с минимальными затратами средств и времени при наличии различных ограничений.

Основными преимуществами систем управления проектами являются:

наличие наглядных средств описания комплекса работ проекта, связей между работами и их временными характеристиками;

- наличие средств назначения ресурсов и затрат по отдельным задачам проекта и проекту в целом;
- **•** централизованное хранение информации по графику работ, ресурсам и затратам для каждой задачи проекта;
- **•** удобные графические средства представления проекта (диаграмма Ганта, сетевой график, календарный план и др.);
- возможность представления проекта в виде иерархической структуры задач проекта, позволяющей выбирать для каждого конкретного случая необходимый уровень детализации задач проекта;
- **•** наличие средств контроля за ходом выполнения работ;
- возможность быстрого анализа влияния любого изменения в графике, ресурсном и стоимостном обеспечении любой из задач проекта;
- **•** возможность совместной работы и обновления данных в сетевом режиме;
- возможность автоматизированного создания отчетов, графических диаграмм и графиков, разработки документации по проекту.

# **Введение в систему управления проектами**

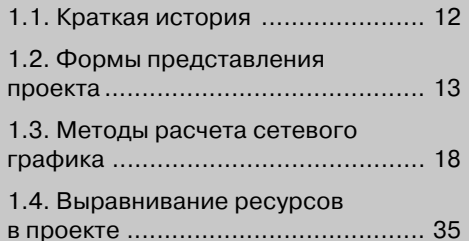

Проект - это совокупность взаимосвязанных задач, направленных на достижение определенного результата (строительство какого-либо объекта, создание изделия, модернизация предприятия, написание отчета и т. д.).

Для выполнения той или иной задачи проекта необходимы соответствующие ресурсы: материальные (оборудование, инструменты и т. д.) и людские (рабочие, инженеры, исследователи и т. д.). Выделение того или иного ресурса на задачу называется назначением, у каждой задачи может быть определенное число назначений.

Управление проектами в широком смысле этого понятия - интегрированная система организации, планирования и управления выполнением задач проекта и проекта в целом.

Организация проекта - это определение и структурирование комплекса взаимосвязанных задач (работ, операций) и ресурсов, обеспечивающих выполнение проекта.

Планирование проекта - это разработка плана сроков выполнения комплекса взаимосвязанных задач (работ, операций) до начала его выполнения.

Управление проектом в более узком смысле, как некоторая совокупность определенных этапов - это контроль, сравнение, анализ и принятие решения для внесения изменений в ход выполнения проекта.

## 1.1. Краткая история

История применения систем управления проектами насчитывает века, однако их систематическое использование началось только в начале двадцатого века. В этом процессе можно выделить три основных этапа развития систем управления проектами.

Первый этап широкого использования систем управления проектами был связан с появлением диаграмм Ганта, которые появились в начале двадцатого века. Диаграмма Ганта это удобный инструмент для организации, планирования и управления ходом выполнения самых разнообразных процессов.

Второй этап бурного развития систем управления проектами был связан с появлением в конце 1950-х годов методов сетевого планирования и управления. В начале - метода критического пути СРМ (Critical Path Method), а затем метода анализа и оценки программ PERT (Program Evaluation and Review Technique).

Третий этап связан как с продолжавшимся в конце двадцатого века усовершенствованием прежних методов управления проектами, так и с появлением новых, но на более качественном уровне - с применением современного программного обеспечения и персональных компьютеров.

Современные системы управления проектами не требуют большой специальной подготовки пользователя и обеспечивают легкое и быстрое применение системы для решения самых разнообразных практических задач.

Условно проекты, включающие до 80 задач (работ, операций) и 15 видов ресурсов, относят к проектам малых размеров. Проекты, включающие от 80 до

400 задач и от 15 до 50 видов ресурсов, относят к средним проектам, а включающие от 400 до 1200 задач и от 50 до 150 видов ресурсов и более к большим проектам.

Для эффективной организации, планирования и управления ходом выполнения самых разнообразных работ необходимо весь процесс представить в виде логической последовательности определенных операций. Разработать, так называемую, структуру задач проекта.

Логическая последовательность работ любого процесса может иметь различные визуальные отображения. Это может быть график Ганта с различной степенью представленности задач, сетевой график, календарный график или какоелибо другое представление. Каждый из видов представления имеет свои преимущества и недостатки, а в совокупности они значительно упрощают расчет, анализ и управление проектами.

После представления структуры задач проекта в виде диаграммы Ганта, сетевого графика или другого представления производится их расчет по методу критического пути (МКП) или по методу PERT.

Возможно также рассмотрение вопросов, связанных со стоимостным и ресурсным обеспечением задач проекта и проекта в целом.

### 1.2. Формы представления проекта

Рассмотрим на конкретном примере наиболее распространенные методы представления и расчета одного и того же процесса. В качестве примера возьмем простой строительно-монтажный процесс - процесс установки мачты (опоры, столба, оборудования, памятника, и т. п.).

Постановка задачи. Пусть необходимо установить мачту на фундамент. Известен комплекс работ, который необходимо выполнить, длительность выполнения каждой, а также последовательность их выполнения (табл. 1.1). Требуется построить календарный и сетевой графики процесса установки мачты, опреде-

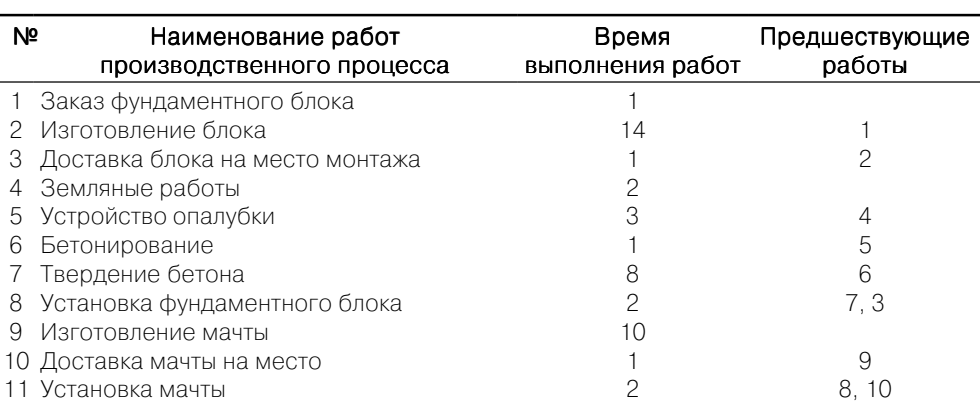

Таблица 1.1.

лить минимальное время установки мачты, время начала и окончания каждой работы, резервы времени, определить работы, лежащие на критическом пути, который характеризует длительность установки мачты на фундамент.

Производственный процесс - это комплекс работ, представляющий собой некоторую конечную совокупность отдельных взаимосвязанных работ, направленный на создание заранее определенной продукции с заданными параметрами при определенных ограничениях.

Работа - это процесс, происходящий во времени. Работа или несколько работ могут завершаться наступлением некоторого события, которое может быть завершающим, если оно не имеет последующих за ним работ, или исходным, если после него следует одна или несколько новых работ. Событие, не имеющее непосредственно предшествующих работ, называется исходным.

#### 1.2.1. Представление проекта в виде диаграммы Ганта

Одним из наиболее распространенных способов наглядного представления производственного процесса или проекта во времени является линейный или ленточный календарный график - Диаграмма Ганта.

Диаграмма Ганта - это график, в котором процесс представлен в двух видах. В левой части проект представлен в виде списка задач (работ, операций) проекта в табличном виде с указанием названия задачи и длительности ее выполнения, а часто и работ, предшествующих той или иной задаче. В правой части каждая задача проекта, а точнее длительность ее выполнения, отображается графически, обычно в виде отрезка определенной длины с учетом логики выполнения задач проекта.

В нашем примере в первый день может быть начато выполнение работы Заказ блока продолжительностью 1 день. Затем, после ее выполнения может быть начата работа Изготовление блока продолжительностью 14 дней. И, наконец, после изготовления блока может быть осуществлена работа **Доставка блока** продолжительностью 1 лень.

Одновременно с выполнением работ связанных с заказом, изготовлением и доставкой блока, могут выполняться работы связанные с подготовкой фундамента под блок и изготовлением и доставкой мачты. Так в первый день может быть начато выполнение работы Земляные работы продолжительностью 2 дня. Затем, после ее выполнения, может быть начата работа Монтаж опалубки продолжительностью 3 дня. После монтажа опалубки может быть начата работа Бетонирование продолжительностью 1 день. И, наконец, после бетонирования может быть осуществлена работа Твердение продолжительностью 8 дней.

Согласно логике выполнения работ в первый день может быть начато и выполнение работы Изготовление мачты продолжительностью 10 дней. Затем может быть начата работа Доставка мачты продолжительностью 1 день.

После доставки блока и подготовки фундамента может быть выполнена работа Установка блока продолжительностью 2 дня.

При этом работы, связанные с доставкой блока, занимают в сумме 1 + 14 +  $+1 = 16$  дней, а работы связанные с подготовкой фундамента занимают в сумме  $2 + 3 + 1 + 8 = 14$  дней. Следовательно, работа, связанная с установкой блока, не может быть начата ранее, чем через 16 дней. После же установки блока и выполнения работ, связанных с доставкой мачты, может быть начата работа **Установ ка мачты**.

При этом работы, связанные с установкой блока, занимают в сумме 16 + 2 = = 18 дней, а работы связанные с изготовлением и доставкой мачты занимают в сумме 10 + 1 = 15 дней. Следовательно, работа, связанная с установкой мачты, не может быть начата ранее, чем через 18 дней. Таким образом, весь процесс закончится не ранее, чем через  $18 + 2 = 20$  дней. Что и отражено на соответствующем графике Ганта, показанном на рис. 1.1.

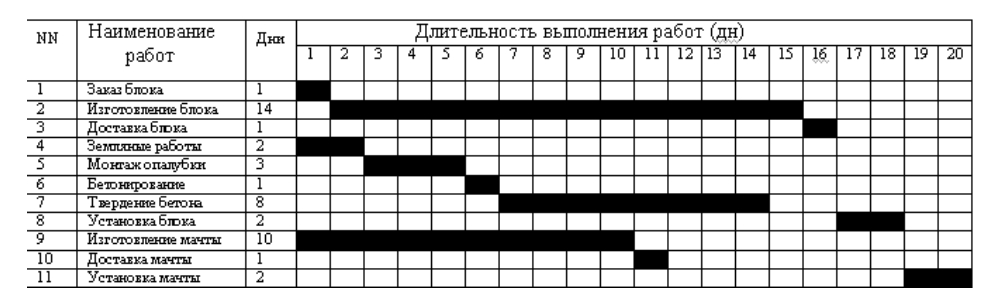

Рис. 1.1. График Ганта выполнения процесса Установка мачты

В верхней, правой части диаграммы Ганта располагается шкала времени. Длина отрезка и его расположение на шкале времени определяют время начала и окончания каждой задачи. Кроме того, взаимное расположение отрезков задач показывает, следуют ли задачи одна за другой или происходит их параллельное выполнение.

### *1.2.2. Представление проекта в виде сетевого графика*

Другим способом представления взаимосвязанного комплекса работ (задач) является сетевой график, который, в свою очередь, может отображать работы с детерминированным и вероятностным временем их выполнения.

**Сетевой график** – это график, представляющий собой совокупность взаимо! связанных работ и событий. Каждая работа на сетевом графике представляется в виде стрелки, а каждое событие в виде кружочка (в некомпьютерном варианте) или виде прямоугольника (в компьютерном варианте). При этом, сетевой график может быть представлен в виде временной шкалы.

Если сеть не слишком сложна, и содержит сравнительно небольшое число работ, то сетевой график можно изображать во временном масштабе с использова-

нием оси времени. Для этого под сетевым графиком прочерчивается ось времени, а стрелки на сетевом графике изображаются так, чтобы длина их проекций на ось времени была бы равна величинам соответствующих работ.

Именно такое представление имеет наш простой производственный процесс, показанный на рис. 1.2.

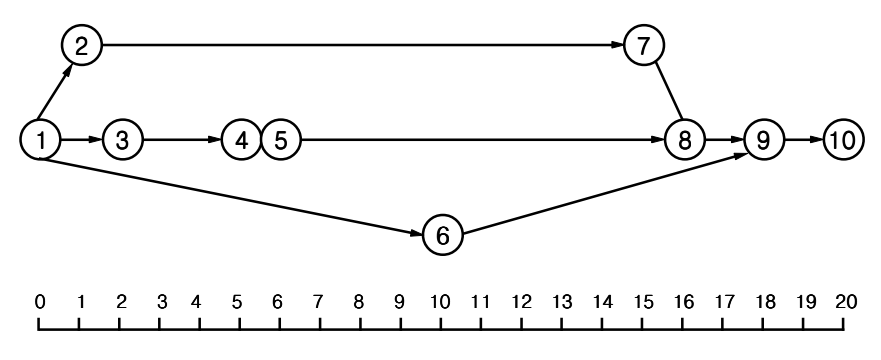

Рис. 1.2. Сетевой график процесса

Ниже, в табл. 1.2 дается расшифровка работ, представленного сетевого графика.

| Номер<br>работы (i-j) | Наименование работ<br>производственного процесса | Длительность<br>работ t <sub>i-i</sub> | Предшествующие<br>работы |
|-----------------------|--------------------------------------------------|----------------------------------------|--------------------------|
| $1 - 2$               | Заказ блока                                      |                                        |                          |
| $2 - 7$               | Изготовление блока                               |                                        | $1 - 2$                  |
| $7 - 8$               | Доставка блока                                   |                                        | $2 - 7$                  |
| $1 - 3$               | Земляные работы                                  | 2                                      |                          |
| $3 - 4$               | Монтаж опалубки                                  | 3                                      | $1 - 3$                  |
| $4 - 5$               | Бетонирование                                    |                                        | $3 - 4$                  |
| $5 - 8$               | Твердение бетона                                 | 8                                      | $4 - 5$                  |
| $8 - 9$               | Установка блока                                  | $\mathcal{P}$                          | $7 - 8, 5 - 8$           |
| $1 - 6$               | Изготовление мачты                               | 10                                     |                          |
| $6 - 9$               | Доставка мачты                                   |                                        | 1-6                      |
| $9 - 10$              | Установка мачты                                  |                                        | $8-9.6-9$                |

Таблина 1.2

Головная часть стрелки показывает окончание работы, хвостовая - ее начало. Стрелки располагаются в строгом соответствии с ходом выполнения работ. Переход от одной или нескольких работ (стрелок) к одной или нескольким работам (стрелкам) образует событие (кружочек).

Выделяют три вида событий: начальное событие, промежуточное событие и конечное событие.

Начальное событие - это событие, фиксирующее начало выполнения одной или нескольких работ процесса. В качестве начального события может выступать, например, выдача задания на выполнение того или иного процесса.

Конечное событие - это событие, фиксирующее завершение выполнения одной или нескольких работ процесса. Конечное событие - это тот момент времени, когда выданное ранее задание реализовано и выполнена последняя работа (задача).

Промежуточное событие - это состояние процесса, фиксирующее завершение выполнение одной или нескольких работ и начало выполнения одной или нескольких работ.

Все работы, ведущие к событию, должны быть закончены прежде, чем могут быть начаты работы, вытекающие из события. Событию, из которого выходит работа, приписывается индекс  $-i$ , а событию, в которое входит работа, индекс  $-i$ . Тогда такая работа имеет индекс *i-j*.

Для нумерации событий существует несколько правил:

- > каждое событие имеет свой номер; если от события к событию идут несколько стрелок (работ), то с целью однозначного определения работ вводятся фиктивные события;
- > для каждой работы номер события в конце работы должен быть больше, чем номер события в начале работы.

Как правило, нумерацию событий производят лишь после построения всего сетевого графика.

Выделяют две временные характеристики для каждого события, которые показаны на рис. 1.3.

 $T_i^P$  – ранний срок свершения события – минимальный из возможных моментов свершения данного события:

Т<sup>"</sup> - поздний срок свершения события - максимальный из допустимых моментов свершения данного события.

Выделяют три временные характеристики для каждой работы:

- > поздний срок начала работы  $t_{i}$ <sup>m</sup> максимальный из моментов времени, когда выполненный объем работы равен нулю;
- > ранний срок окончания работы  $t_{i-j}^{p_0}$  это минимальный из моментов времени, когда выполненный объем работы равен ее полному объему;

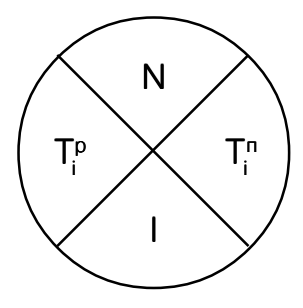

Рис. 1.3. Возможный способ изображения события на сетевом графике

> продолжительность работы  $t_{i-i}$  – величина промежутка времени между моментами начала и окончания работы.

В процессе расчета сетевого графика для каждой работы, которой соответствует своя стрелка, ставят временные характеристики. В начале стрелки ставят поздний срок начала работы  $t_{i-j}^{\text{m}}$ , в середине стрелки продолжительность работы  $t_{i-j}$  а в конце – ранний срок окончания работы  $t_{i-j}^{\text{po}}$ . Так, как показано на рис. 1.4.

 $t_{i}$ <sup>nH</sup> t. .<sup>po</sup>  $t_{i-i}$ 

Рис. 1.4. Изображение работы в сетевом графике

### 1.3. Методы расчета сетевого графика

Построив сетевой график производственного процесса, и зная продолжительность выполнения всех работ, можно переходить к расчету сетевого графика. В начале рассмотрим расчет сетевого графика с использование метода СРМ (Critical Path Method - Метод Критического Пути) или в русском варианте метод  $MKT$ .

### 1.3.1. Расчет сетевого графика методом критического пути

Для расчета сетевого графика методом критического пути требуются следующие входные данные:

- > комплекс работ (операций, задач) процесса (проекта);
- > связи между работами;
- оценки длительности выполнения каждой работы;
- > календарь рабочего времени проекта;
- > календарная дата начала проекта.

Первые три вида данных используются в ручном счете, а весь комплекс входных данным в машинном счете. Ограничимся пока ручным счетом.

Алгоритм расчета сетевого графика методом МКП включает следующие основные этапы:

1. Определение раннего срока свершения начального (исходного) события  $T_i^p$ . Для упрощения расчетов ранний срок свершения начального события Т,<sup>р</sup> может быть принят равным нулю. Примем для нашей задачи  $T_f^p = 0$ .

2. Расчет ранних сроков окончания работ  $t_{ij}^{p\rho}$ . Расчет проводится для работ, которые выходят из событий с рассчитанными ранними сроками свершения событий, по формуле

 $t_{i-i}^{p0} = T_i^p + t_{i-i}$ 

Расчет проводится от начала сетевого графика до конца. В нашей задаче работы  $(1-2)$ ,  $(1-3)$  и  $(1-6)$  выходят из события 1, для которого известен ранний срок свершения события.

Следовательно, ранние сроки окончания этих работ составят

$$
t_{1-2}^{po} = T_1^p + t_{1-2} = 0 + 1 = 1,
$$
  
\n $t_{1-3}^{po} = T_1^p + t_{1-3} = 0 + 2 = 2,$   
\n $t_{1-6}^{po} = T_1^p + t_{1-6} = 0 + 10 = 10.$ 

3. *Расчет раннего срока свершения события Т<sub>j</sub><sup>,</sup>. Расчет проводится для собы*тий, в которые входят работы с предварительно рассчитанными ранними сроками окончания работ, по формулам:

- если в событие входит только одна работа, то

$$
T_i^p = t_{i-j}^{p0}
$$

- если в событие входит несколько работ, то

$$
T_j^p = \max\{t_{i-j}^{p^o}\}, (i = 1,...,k).
$$

Предварительно, если в событие входят несколько работ, то для них должны быть рассчитаны ранние сроки окончания ti–j ро.

В нашей задаче в события 2, 3 и 6 входят по одной работе. Следовательно, ранние сроки свершения события составят

$$
T_2^{\rho} = t_{1-2}^{\rho o} = 1,
$$
  
\n
$$
T_3^{\rho} = t_{1-3}^{\rho o} = 2,
$$
  
\n
$$
T_6^{\rho} = t_{1-6}^{\rho o} = 10,
$$

Теперь, зная ранние сроки свершения других событий, можно переходить к расчету ранних сроков окончания работ t<sub>ij</sub>¤для работ, выходящих из этих событий и так далее.

Этапы 2 и 3 выполняются до тех пор, пока не будут рассчитаны ранние сроки окончания каждой работы —  $\mathsf{t_{i-j}^\text{p}}$ и ранние сроки свершения каждого события —  $\mathrm{T_{j}^\text{p}}$ 

4. Расчет позднего срока свершения завершающего события Т<sub>к</sub>". Величина Т<sup>к</sup> определяется, исходя из следующих условий:

- если директивный срок завершения работ не задан, то

$$
T_{\boldsymbol{k}}^{\;\;\boldsymbol{\pi}}=T_{\boldsymbol{k}}^{\;\;\boldsymbol{p}}\text{;}
$$

- если директивный срок завершения работ задан, то

 $T_{k}^{\ \mathrm{n}}=T_{\mu\mu\rho}$ .

В нашей задаче директивный срок завершения комплекса работ не задан. Следовательно, поздний срок свершения завершающего события равен раннему сроку свершения завершающего (конечного) события

 $T_k^{\ \mu} = T_{10}^{\ \ \rho} = 20.$ 

5. *Расчет поздних сроков начала работ*  $t_{i-j}^{\;\;\; m}$ *.* Расчет проводится для работ, которые входят в события с рассчитанными поздними сроками свершения событий, по формуле

 $t_{i-j}^{\mu\nu} = T_{j}^{\mu} - t_{i-j}.$ 

Расчет проводится от конца сетевого графика до начала.

В нашей задаче работа (9-10) входят в событие 10, для которого известен поздний срок свершения события. Следовательно, поздний срок начала этой работы составит

$$
t_{\text{g--10}}^{\text{m}} = T_{\text{10}}^{\text{m}} - t_{\text{g--10}} = 20 - 2 = 18.
$$

Конец ознакомительного фрагмента. Приобрести книгу можно в интернет-магазине «Электронный универс» [e-Univers.ru](https://e-univers.ru/catalog/T0000727/)